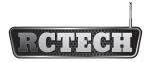

# **INSTRUCTION MANUAL**

## REMOTE

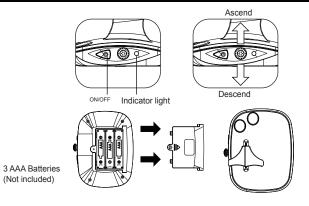

- Unscrew the battery cover located on back of the remote and remove the battery cover.
- 2. Install 3AAA 1.5V batteries as per the correct polarity.
- 3. Replace the battery cover and screw.

## **CHARGING THE HELICOPTER**

- 1. First make sure the helicopter is turned off. (As shown in Picture 1)
- 2.Plug the USB cable to the helicopter.(As shown in Picture 2)
- 3. When charging, the LED on the USB will light off. When fully charged, the LED will light on.

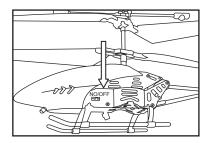

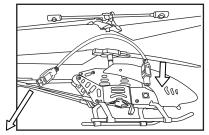

Picture 1

Connect to a computer USB power supply.

Picture 2

## **HELICOPTER TAKE OFF**

- 1. Place the Helicopter on a flat surface. Turn on the Remote and the Helicopter
- 2. Check surroundings to be sure that it is clear of any obstructions.
- 3. Slowly push the Throttle Stick up to increase blade speed for lift.
- 4. Adjust throttle input to maintain a steady hover.

## **HELICOPTER CONTROLS**

| FLY<br>UP       | Push the button up or left, the helicopter fly up.                          |
|-----------------|-----------------------------------------------------------------------------|
| FLY<br>DOWN     | Push the button down or right, the helicopter fly down.                     |
| FLY<br>FORWARD  | The remote control leans forward and the helicopter flies forward.          |
| FLY<br>BACKWARD | The remote control leans back and the helicopter flies backward.            |
| TURN<br>LEFT    | The remote control tilts to the left and the helicopter turn to the left.   |
| TURN<br>RIGHT   | The remote control tilts to the right and the helicopter turn to the right. |

## **HELICOPTER TROUBLE SHOOTING**

| PROBLEM                                    | CAUSE                                                                                 | SOLUTION                                                                                                    |
|--------------------------------------------|---------------------------------------------------------------------------------------|----------------------------------------------------------------------------------------------------|
| No response from remote.                   | Batteries installed incorrectly.                                                      | Check the polarity of the batteries and install them Correctly.                                               |
|                                            | Batteries are drained.                                                                | Install new batteries.                                                                                        |
| No control of the helicopter               | Helicopter is not IR receiving signal from transmitter.                               | Point Transmitter at Helicopter or step closer to the helicopter or operate in conditions with less sunlight. |
|                                            | Helicopter is not receiving signal from transmitter correctly because of low battery. | Install new batteries.                                                                                        |
| Helicopter is<br>not flying high<br>enough | Rotor speed is too slow.                                                              | Push Left Control Stick up for more rotor speed.                                                              |
|                                            | Batteries are drained.                                                                | Fully charge helicopter before use.                                                                           |